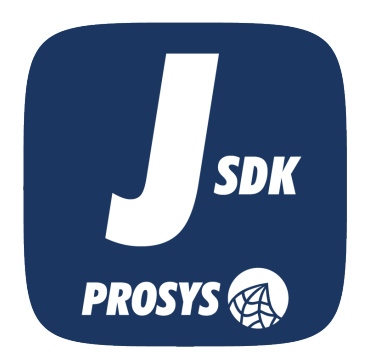

# OPC UA<br>SDK for Java

Migration Guide From version 1.x to 2.2

# **Table of Contents**

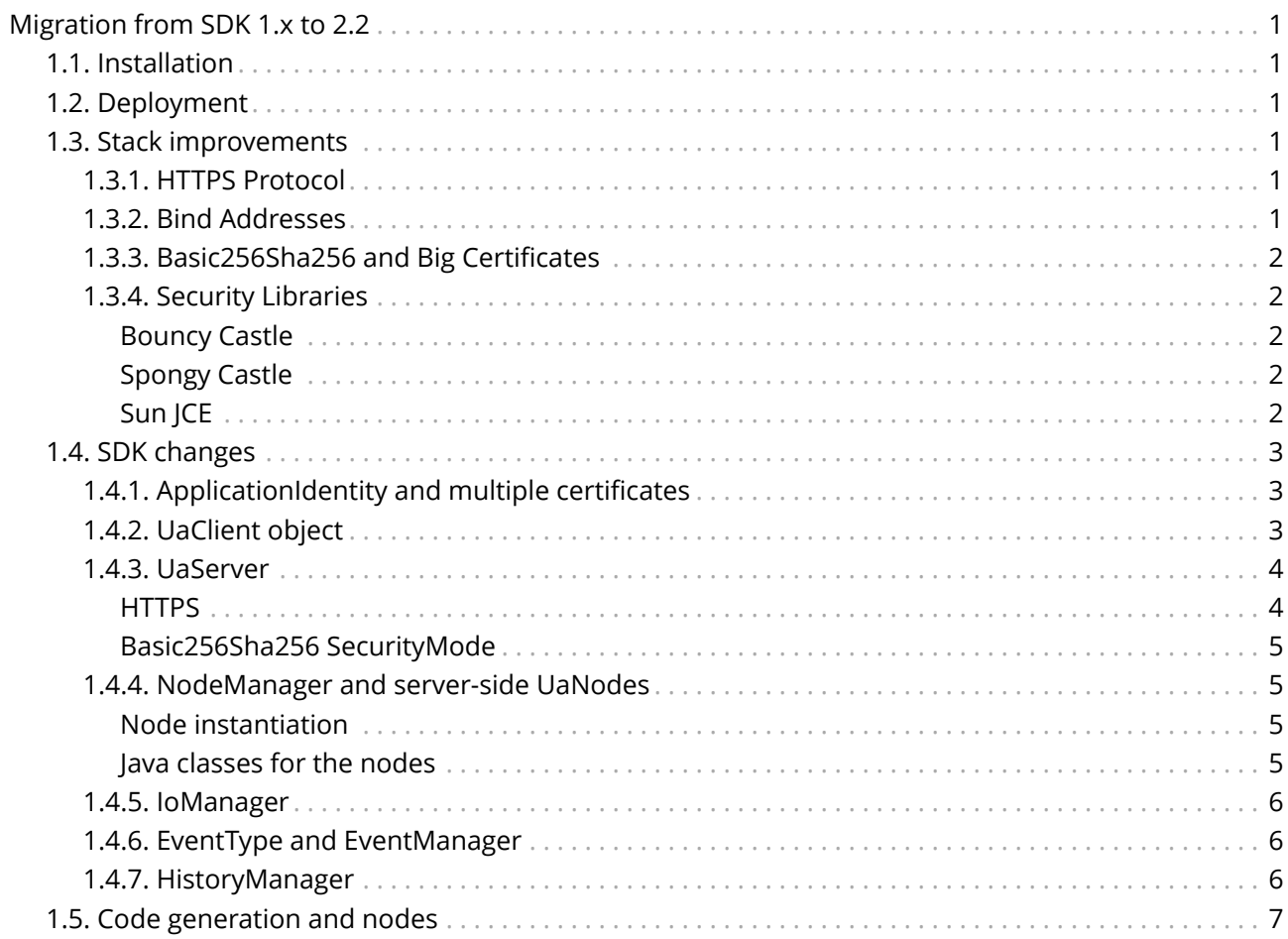

# <span id="page-2-0"></span>Migration from SDK 1.x to 2.2

This document describes the changes in the SDK design between version 1.x and 2.2. You can use this document to help you to migrate your applications built with SDK 1.x to use the new SDK version 2.2.

# <span id="page-2-1"></span>1.1. Installation

The SDK comes with a new version of the OPC Foundation Java Stack 1.02. It uses some new libraries, which you will also need to use in your application, to access the res pective new features. These libraries are the Apache HTTP Components (http\*.jar), Apache Commons Logging (commonslogging-**.jar, used by http-client**.jar), Spongy Castle (sc\*.jar, the Android version of Bouncy Castle security library) and finally Simple Logging Façade for Java (slf4j\*.jar).

# <span id="page-2-2"></span>1.2. Deployment

The libraries are now optional, except for the slf4j-api library (slf4j-api-**.jar). If you wish to continue using log4j, you will need to use also the slf4j-to-log4j bridge (slf4j-log4j12-**).Instead of log4j, slf4j can also support other logging libraries, making it more flexible in general. The HTTP Components (http\*.jar) are only necessary, if your application supports HTTPS. If Bouncy Castle security libraries (bc\*.jar) are not used, the SunJCE libraries, which are included in Java S E are used instead. In Android, Spongy Castle (sc\*.jar) must be used to support any security features. See more below (3.4).

So, in principle, if you wish to continue with your old application, you can just do it – and only need to update Bouncy Castle libraries to the new version, 1.52, in addition to the Opc.Ua.Stack-1.02.\*.jar – and add the two slf4j libraries in your class path.

# <span id="page-2-3"></span>1.3. Stack improvements

SDK 2.x will now use the OPC Foundation stack 1.02, instead of 1.01. This enables several new features.

# <span id="page-2-4"></span>1.3.1. HTTPS Protocol

The new stack enables the HTTPS protocol. It exposes endpoints that use the https-uabinary transport. In practice, UA binary encoded messages are delivered via HTTP requests and responses. Security is provided by standard SSL/TLS security protocols. The level of security can be selected between TLS 1.0, TLS 1.1 (recommended) and TLS 1.2. Each application defines which TLS versions it supports and the applications negotiate a common encryption cipher accordingly on connection.

## <span id="page-2-5"></span>1.3.2. Bind Addresses

The server SDK 1.x used to define properties for initialization of different endpoints using various hostnames and IP address names. The new stack enables binding each endpoint to certain network interfaces via specific InetAddresses. This enables a better way to configure which endpoint is available to which network segments and it is no longer necessary to define various

endpointUrls for that task. Therefore, the respective properties (UseLocalHost, UseAllIpAddresses) of UaServer have been deprecated.

## <span id="page-3-0"></span>1.3.3. Basic256Sha256 and Big Certificates

The new stack adds support for a new security policy, Basic256Sha256. It can only be used with big certificates (2048 to 4096 bits). This may require that the applications define two certificates, if they wish to continue using 1024 bit certificates (which are not compatible with this new profile) or wish to use 4096 bit certificates (which are only usable with the new profile).

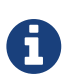

Since all OPC UA applications do not support this feature, yet, the Basic256Sha256 security policy is not enabled by default. But the Stack has been updated to use 2048 bits as the default certificate size (which enables all security policies).

## <span id="page-3-1"></span>1.3.4. Security Libraries

The security library usage has been changed to enable different libraries to be used. Since 2.2 this is also fully flexible. The stack will pick the used library automatically depending on which one it finds from the class path. If necessary, you can also link to any other security implementation. See the README.txt for more information.

#### <span id="page-3-2"></span>Bouncy Castle

Bouncy Castle is still the primary option in standard Java environments. The stack is now using version 1.52. This version includes two jar-files (bcprov & bcpkix) instead of one as in 1.46 (which was used by SDK 1.x). To keep on using Bouncy Castle, you just need to keep that in the class path of your application.

#### <span id="page-3-3"></span>Spongy Castle

Spongy Castle is the full version of Bouncy Castle for Android. Android typically has a limited version of Bouncy Castle available by default, but it does not provide all the functionality that is necessary for the OPC UA stack. Spongy Castle consists of three necessary jar files. You should link your Android project against these, instead of the Bouncy castle libraries.

#### <span id="page-3-4"></span>Sun **JCE**

The stack can also use now the Sun JCE classes for all security related features. This has not been tested as much as the Bouncy Castle support, so keep that in mind if you take it in use. If you don't include Bouncy Castle (or Spongy Castle) in your application's class path, the Sun JCE classes will be used automatically.

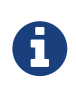

The Sun classes are only available with the Standard Java JVM. Only Oracle JVMs have been tested in general. Also, you will need to install the "JCE Unlimited Strength Jurisdiction Policy Files" into the JRE to enable 256-bit security. Again, see the README.txt for more details.

# <span id="page-4-0"></span>1.4. SDK changes

This section describes the major changes in the SDK. In addition, several details have changed, also affecting some interfaces and method signatures (throws clauses mostly). Check the Release Notes for a more complete list of changes.

## <span id="page-4-1"></span>1.4.1. ApplicationIdentity and multiple certificates

The ApplicationIdentity.loadOrCreateCertificate() has now an overload version, which can take an array of keySizes as well as an issuerKey for signing the certificates.

Since the endpoint related properties are deprecated in the server, the application is typically bound to just one host name. Therefore, the HostNames argument to loadOrCreateCertificate is not normally necessary any more and this works fine (without issuerKeys):

final ApplicationIdentity identity = ApplicationIdentity

.loadOrCreateCertificate(appDescription, "Sample Organisation",

/\* Private Key Password \*/"opcua",

/\* Key File Path \*/privatePath,

/\* Issuer Certificate & Private Key \*/null,

/\* Key Sizes for instance certificates to create \*/keySizes,

/\* Enable renewing the certificate \*/true);

If HTTPS is to be used a HttpsCertificate must be assigned to Applicationidentity as well, e.g.:.

identity.setHttpsCertificate( ApplicationIdentity.loadOrCreateHttpsCertificate( appDescription, hostName, "opcua", issuerKeys, privatePath, true));

Both the client and server applications can use the same identity definitions. Unless you need to use big certificates, you won't need to change to that, though.

## <span id="page-4-2"></span>1.4.2. UaClient object

The UaApplication.Protocol enumeration has a new option, Https, which can be used with UaClient.setProtocol(). You can also define an URI of mode "https://…". Also the old Opc value has been renamed to OpcTcp.

The new client side property for configuring the HTTPS connection is:

UaClient.getHttpsSettings()

The following properties of the settings are used to define the security policies and certificate validation

.get/setHttpsSecurityPolicies() .get/setCertificateValidator() .get/setHostnameVerifier()

The default policies are TLS 1.0 and TLS 1.1 (there is a problem with the current JRE 7, which makes TLS 1.2 not to work with the Java stack). By default, all certificates and all host names are accepted. In addition, UaClient enables browsing endpoints by Protocol with

UaClient.discoverEndpoints(Protocol...)

And you can now use a discovered endpoint to define the connection with

UaClient.setEndpoint(EndpointDescription)

## <span id="page-5-0"></span>1.4.3. UaServer

#### <span id="page-5-1"></span>**HTTPS**

To enable HTTPS on the server side, you only need to define

UaServer.setPort(Protocol.Https, <portnr>)

Using a non-zero port number will add an HTTPS endpoint to the server. You can use the new BindAddresses to limit the availability of the each protocol.

UaServer.setBindAddresses(<protocol>, <inetAddresses>)

By default, the HTTPS endpoint will use the same ServerName as the binary endpoints. (UA) SecurityMode is always None for HTTPS, but the enabled TLS security policies are defined with

UaServer.getHttpsSettings() UaServer.setHttpsSecurityPolicies(<securityPolicies>)

#### and properties

.get/setHttpsSecurityPolicies() .get/setCertificateValidator() .get/setHostnameVerifier()

similar to the client side.

HttpsSecurityPolicies.ALL includes all default TLS security policies (which is {TLS1\_0, TLS\_1\_1} at the moment).

#### <span id="page-6-0"></span>Basic256Sha256 SecurityMode

SecurityMode.ALL 102 includes now also the new profile, Basic256Sha256, which on the other hand requires at least 2048 bit certificate. If you only use a smaller one, the profile will not be enabled.

SecurityMode.ALL, which is the default, still equals to ALL 101, which does not include the new profile, since support for this mode is not available in other stacks, yet (as mentioned above).

#### <span id="page-6-1"></span>1.4.4. NodeManager and server-side UaNodes

The big change in 2.0 is that the node objects for standard UA types are now based on generated classes (see 5.), whereas in 1.x they were hand-written. This affects a few things.

#### <span id="page-6-2"></span>Node instantiation

In general, the nodes are now created with a NodeBuilder instead of the constructors. And there is a nice convenience method in NodeManagerUaNode for that: createInstance(), which you can use, for example as:

DataItemType node = nodeManager.createInstance(DataItemTypeNode.class, "DataItem");

By default this will create a complete object or variable instance including a structure, as defined in the type address space. Only the Mandatory nodes are created for the nodes by default, but you can configure which optional nodes should be created using the NodeBuilder directly. For example:

// Configure the optional nodes using a NodeBuilderConfiguration NodeIdBasedNodeBuilderConfiguration conf = new NodeBuilderConfiguration() .addOptional(Identifiers.AnalogItemType\_EngineeringUnits.getValue()) .addOptional(Identifiers.AnalogItemType\_InstrumentRange.getValue()) .addOptional(Identifiers.DataItemType\_Definition.getValue());

// Use the NodeBuilder to create the node final AnalogItemType node = nodeManager .createNodeBuilder(AnalogItemType.class, conf) .setName("AnalogItem").build();

Instead of using the NodeId of the instance declarations (elements of the type), you can use their BrowseNames or BrowsePaths.

#### <span id="page-6-3"></span>Java classes for the nodes

SDK 1.0 contained implementations of the standard nodes in com.prosysopc.ua.server. nodes.opcua. Since SDK 2.0, the standard nodes are in com.prosysopc.ua.types.server.opcua. These are generated

classes and therefore they behave and are used a bit differently. As mentioned above, the nodes should be created with the NodeBuilder and they don't have any public constructor. They have similar setters and getters for the property and variable values as in the old SDK. In addition, each object and variable node is available from the classes.

If you have your own node implementations, you will need to modify them accordingly. The server side node implementations are now named XxxTypeNode, whereas in the SDK 1.0 they were XxxType. Also, you should not need to implement the sub nodes yourself in the Java types, but you can rely on the NodeBuilder to create the structure for you. You just need to ensure that the type definition defines the structure – and specifies the ModellingRules as well for the instance declarations. [1: Instance declaration is the object or variable of the type. It defines how the respective instance in the actual object or variable should appear.] See the MyEventType and MyNodeManager of the new SampleConsoleServer.

## <span id="page-7-0"></span>1.4.5. IoManager

IoManager includes new overridable methods, beginRead, beginWrite, endRead & endWrite, which can be used to handle complete read/write calls or just to prepare communications for the individual value settings.

## <span id="page-7-1"></span>1.4.6. EventType and EventManager

The EventManager itself is not changed very much. Triggering events is done similar as with the old event types: you create an instance of an event or condition node and call triggerEvent() for it.

The old EventType has been removed though, since now all the standard event types are generated for you. And you can instantiate new event objects using NodeManagerUaNode.createEvent(). See MyNodeManager.sendEvent() of the new SampleConsoleServer.

If you need to override your own event or condition types, note that the new standard types are now XxxTypeNode, instead of XxxType.

This affects also the EventManagerListener, which must refer to the new node types instead of the old ones.

#### <span id="page-7-2"></span>1.4.7. HistoryManager

HistoryManager includes new overridable methods, beginHistoryRead, beginHistoryUpdate, endHistoryRead & endHistoryUpdate, which can be used to handle complete read/update calls or just to prepare a history dataset, which is then used when retrieving individual histories for specific readings. The begin methods can return a custom dataset (anything you need), which is then provided for the following methods as a parameter.

The same change applies to HistoryManagerListener.

You will need to modify your HistoryManager or HistoryManagerListener implementations according to the new method signatures.

# <span id="page-8-0"></span>1.5. Code generation and nodes

One of the biggest changes with SDK 2.0 is the code generator (codegen), which can be used to generate Java classes out of UA Nodeset definitions (in the Nodeset2.xml format).

The nodes used for the OPC UA standard types have now also been generated. This will lead to some changes, most notable in how the nodes must be constructed in the server side.

In practice, this will affect the Server object (available from NodeManagerRoot.getServerData()) and the condition types. Since the nodes have also had a lot of functionality written into them, it is possible that the changes may affect your application.

The standard code-generated classes can be found in packages \* com.prosysopc.ua.types.opcua contains interfaces for each UA type \* com.prosysopc.ua.types.opcua.client contains client side implementations \* com.prosysopc.ua.types.opcua.server contains server side implementations

The Java interface for each UA types is generated as xxxType, the corresponding client side class as xxxTypeImpl and the server side class as xxxTypeNode. For example, AnalogItemType, AnalogItemTypeImpl and AnalogItemTypeNode. In addition, there are Base-classes for each class.

On the client side, the getNode methods from AddressSpace are overloaded with ones that take a Class parameter, therefore you can now call

AnalogItemType node = uaClient.getAddressSpace().getNode(NodeId, AnalogItemType.class)

See the documentation for the codegen for more details on the usage of it and the new nodes. Note that they are now available on the client side as well! For the respective changes applied to the server, see [NodeManager](#page-6-1) and [EventManager](#page-7-1) sections.